Evan Weinberg, July 26 2021

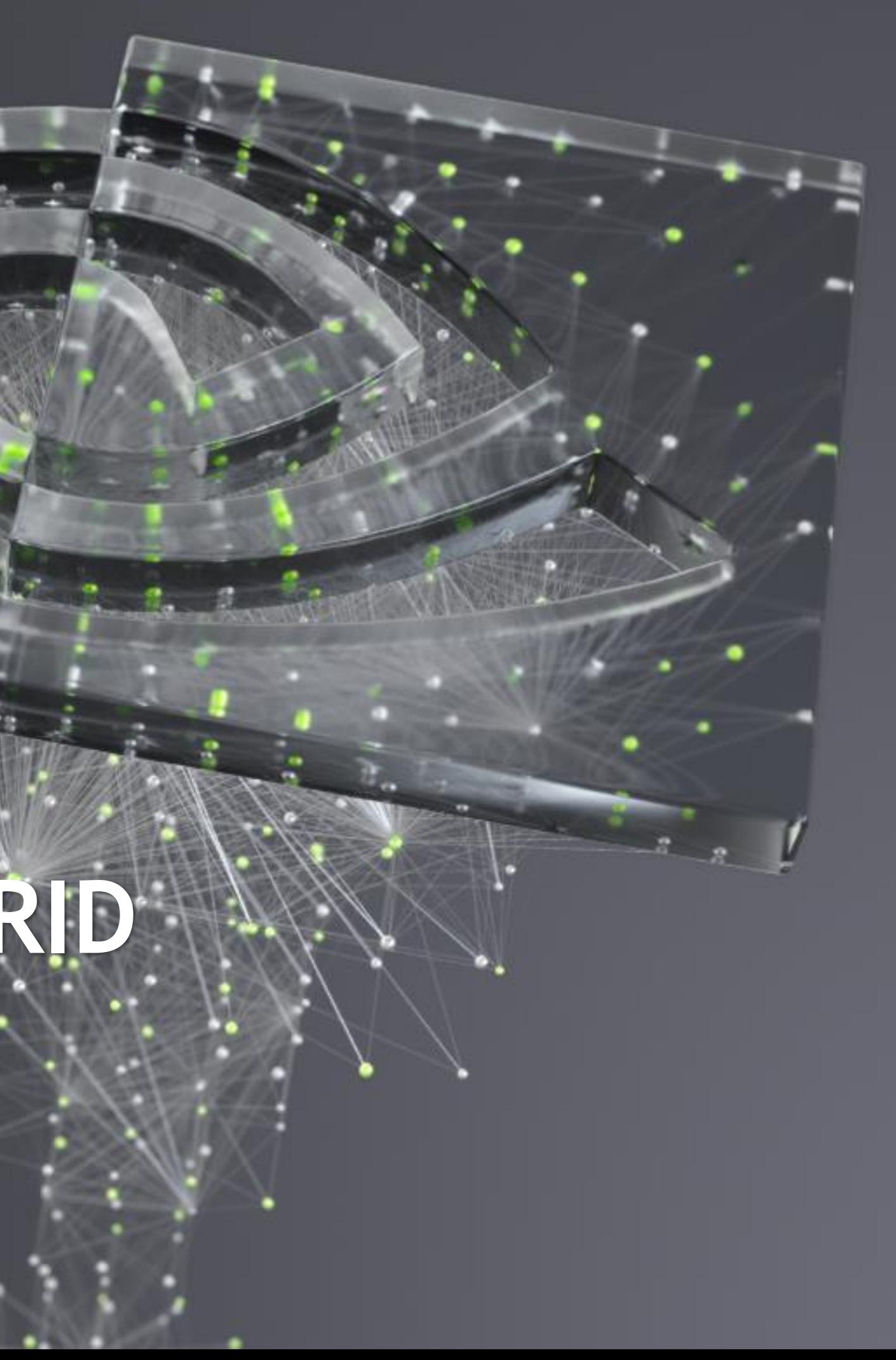

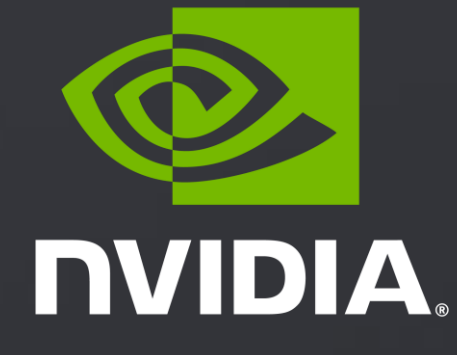

# **STATE OF THE ART MULTI-GRID ALGORITHMS IN QUDA**

Brief summary of what's in QUDA, recent accomplishments, asks for the community

### Wilson-Clover Multigrid

It's still awesome

### HISQ Multigrid through MILC

What's there and how it's always improving

### Domain Wall Multigrid

In theory

### Community Asks and Future Work

Where we're going in the next year and how you can help

## AGENDA

### **Overview**

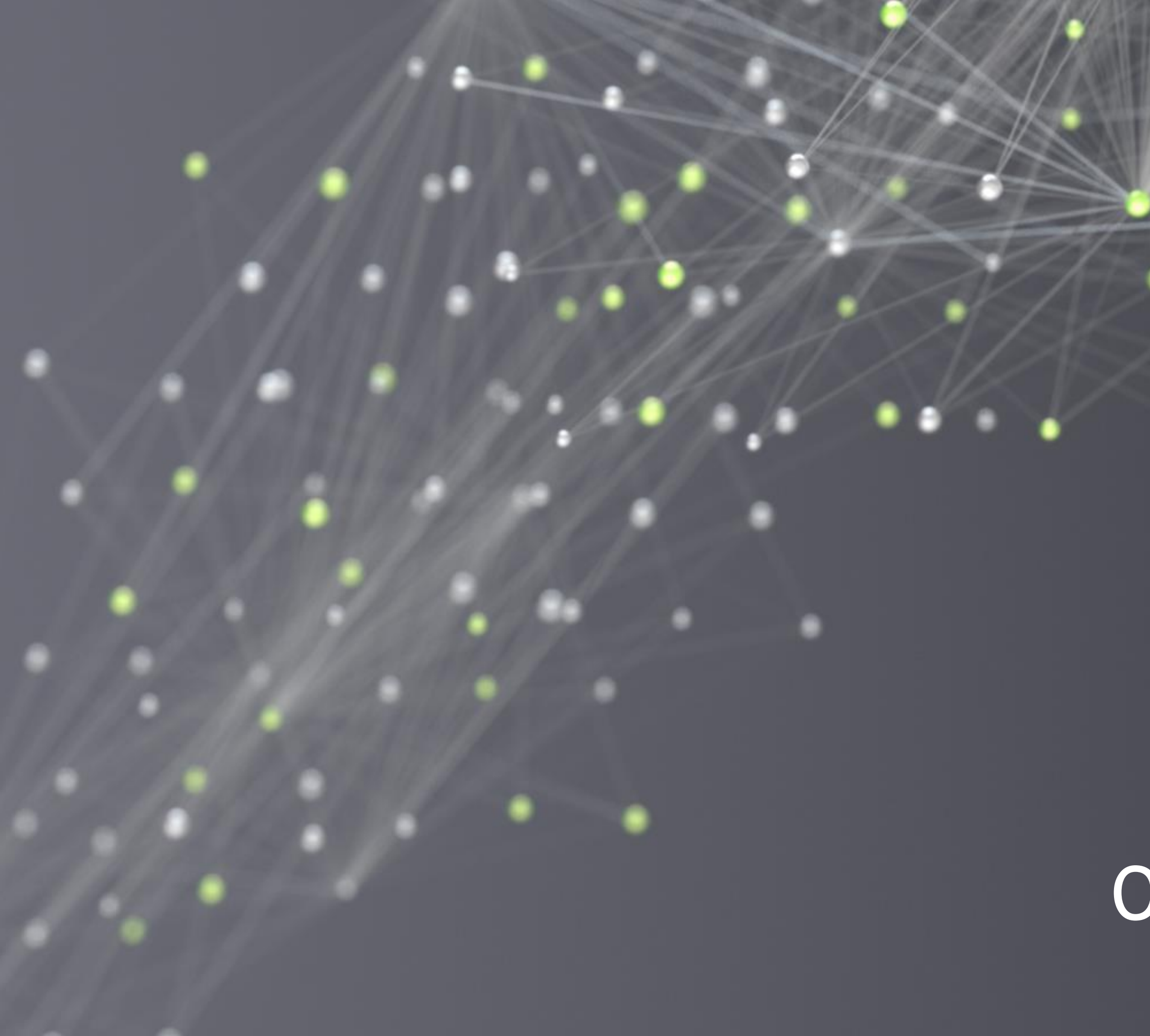

# OVERVIEW

## QUDA MULTIGRID TL;DR If you pay attention to any one slide…

- Wilson-clover (+/- a twist) has been there and is amazingly performant  $\blacktriangleright$ 
	- MG-accelerated HMC is available in Chroma  $\blacktriangleright$
	- Mathias Wagner, "Strong scaling RHMC on NVIDIA GPUs", Software Development Parallel, July 28 @ 1:15 pm EST  $\blacktriangleright$
- HISQ MG "beta" is available through MILC  $\blacktriangleright$ 
	- <https://github.com/lattice/quda/wiki/HISQ-MG-for-Measurements>  $\blacktriangleright$
	- With fresh performance optimizations and 30% memory overhead reductions  $\blacktriangleright$
	- *I want to help you use it!*  $\blacktriangleright$
- MG setup has been accelerated with tensor cores  $\blacktriangleright$ 
	- Jiqun Tu, "Use Tensor Cores to Accelerate Math Intensive Kernels in QUDA", poster  $\blacktriangleright$
- Domain wall/mobius MG is still a work in progress  $\blacktriangleright$ 
	- Please find me more hours in the day  $\blacktriangleright$

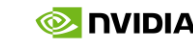

- See Kate Clark, "Preparing for QUDA 2.0," July 28 @ [time] to learn more  $\blacktriangleright$
- But, in brief…  $\blacktriangleright$
- "QCD on CUDA": <https://github.com/lattice/quda>  $\blacktriangleright$ 
	- Open source, BSD license  $\blacktriangleright$
	- Formal support for more architectures coming  $\blacktriangleright$
- Effort started at Boston University in 2008, now in wide use as the GPU backend for BQCD, Chroma, CPS, MILC,  $\blacktriangleright$ TIFR, …
- Provides multi-GPU solvers for all major fermion discretizations at maximum performance  $\blacktriangleright$

## WHAT IS QUDA?

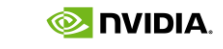

If you aren't tired of hearing yet

# WILSON-CLOVER MULTIGRID

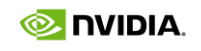

## IN SUMMARY

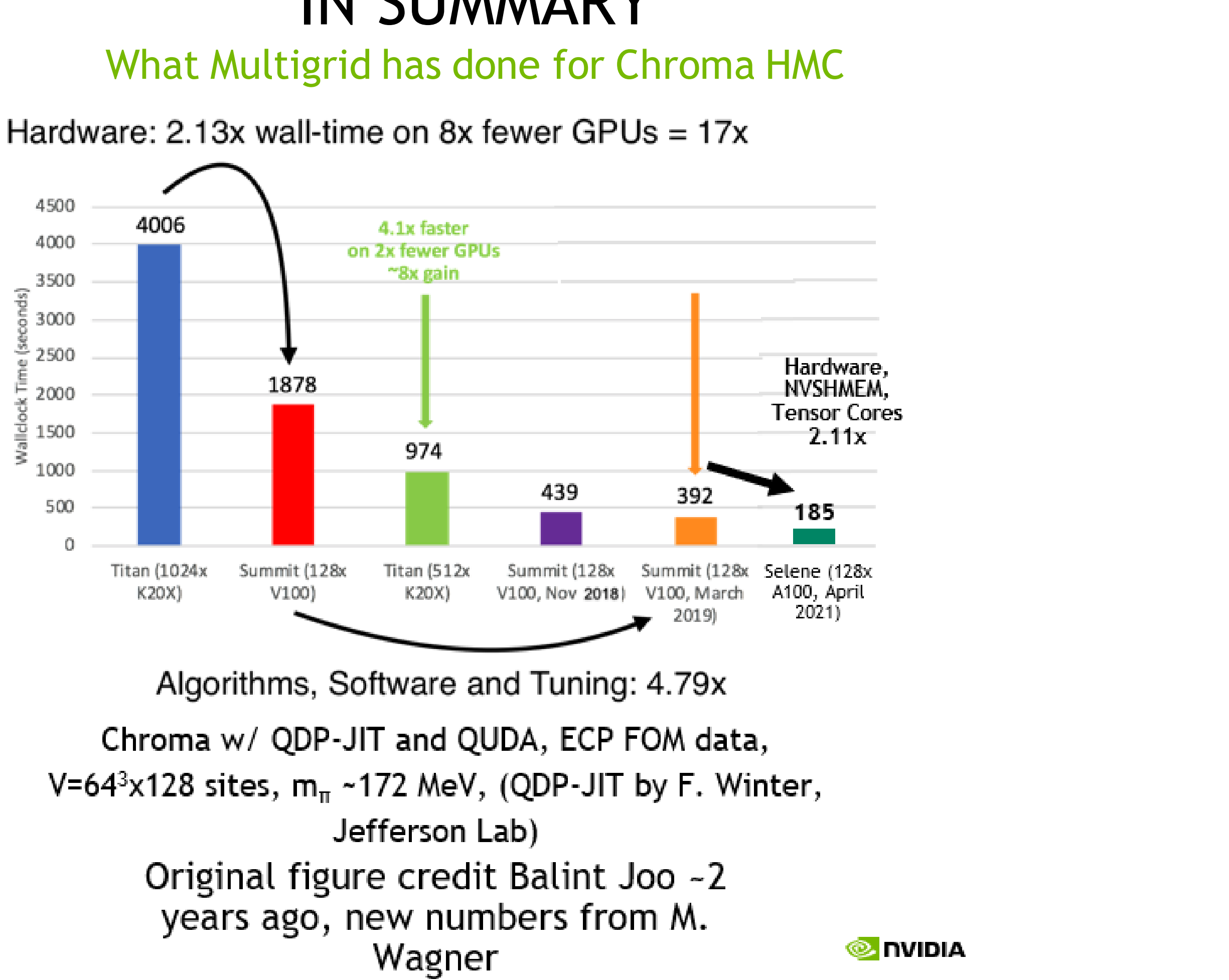

- 
- 
- 

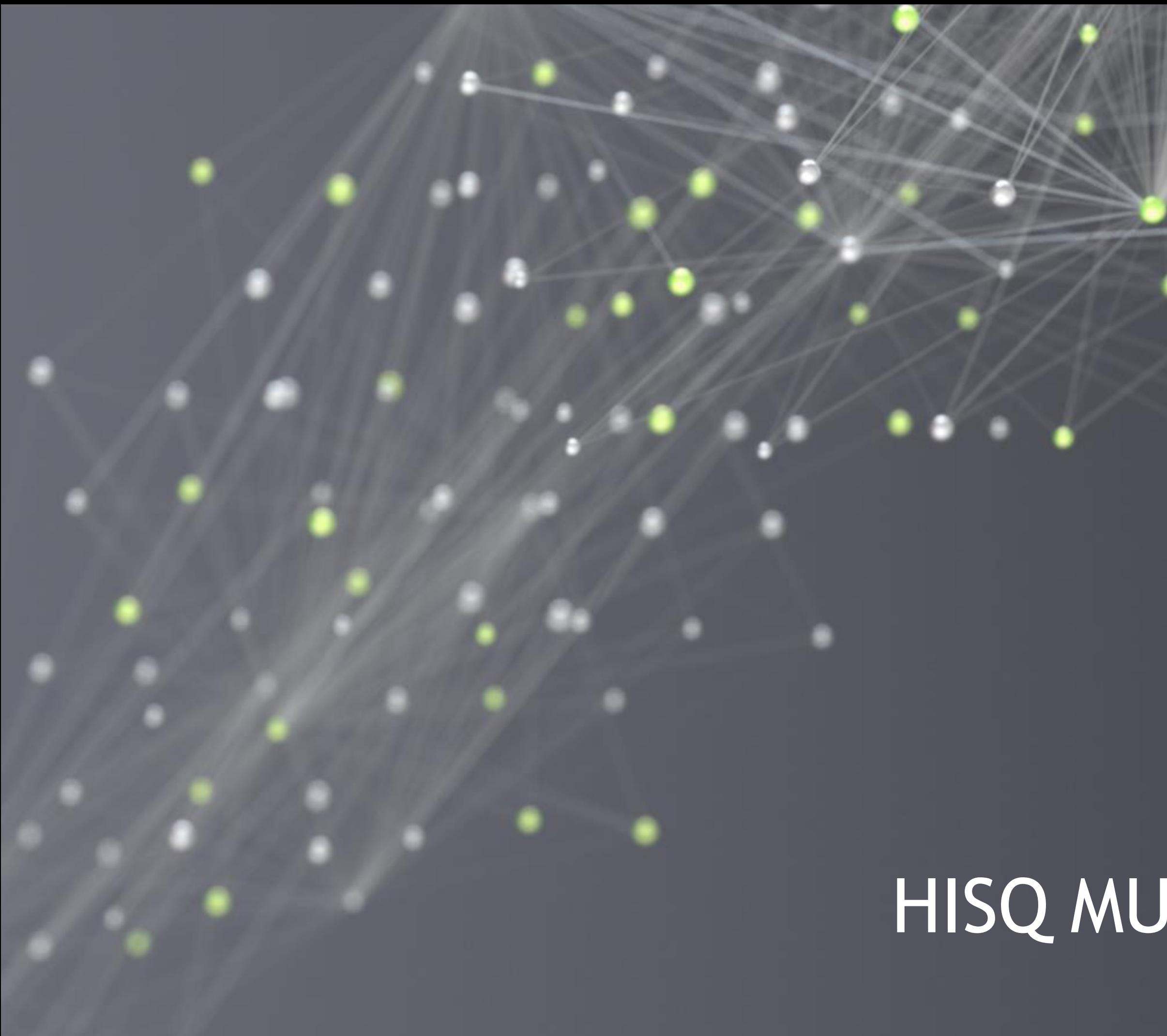

# HISQ MULTIGRID IN MILC

**D** DVIDIA.

## STAGGERED WOES

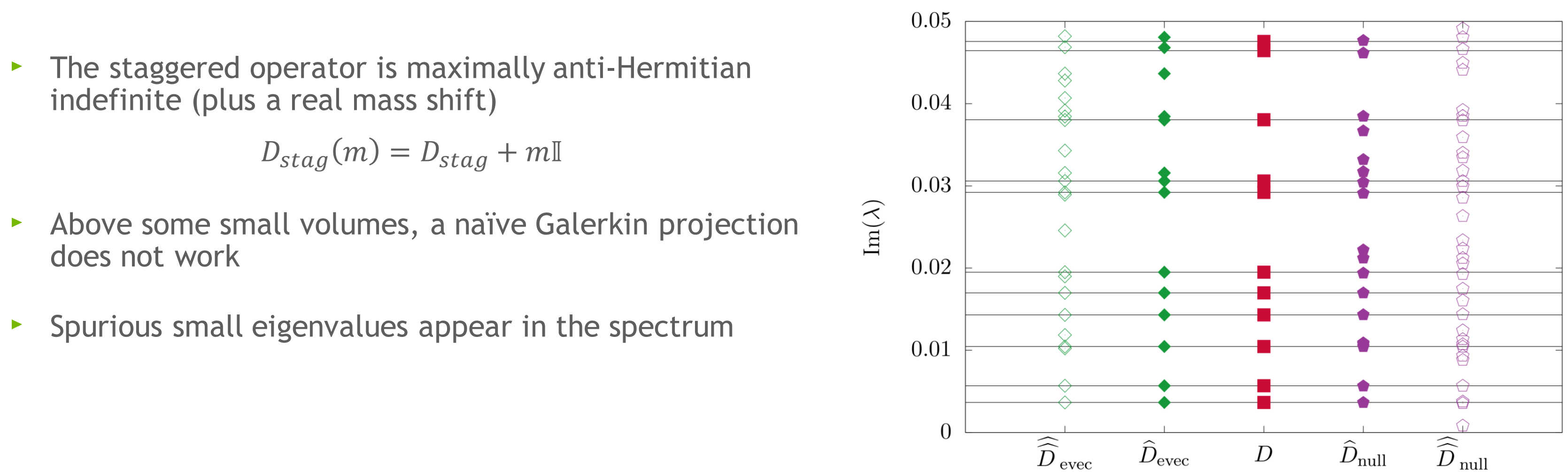

 $64^2$ ,  $\beta = 6.0, m = 0.01$ 

arXiv:1801.07823

- Perfect circle in free field  $\blacktriangleright$
- "Fuzzy" when interactions are enabled  $\blacktriangleright$

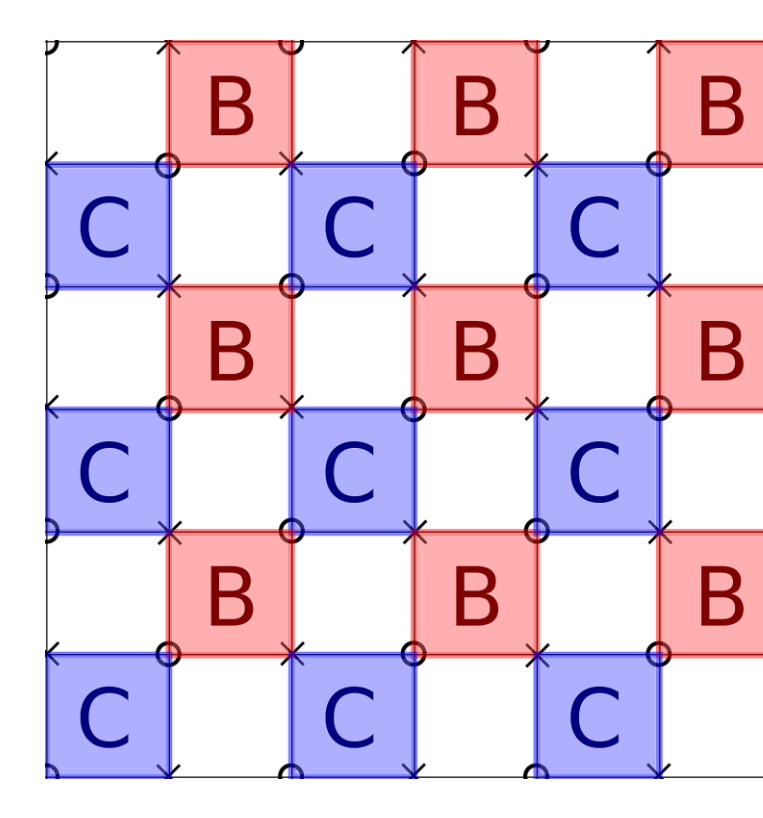

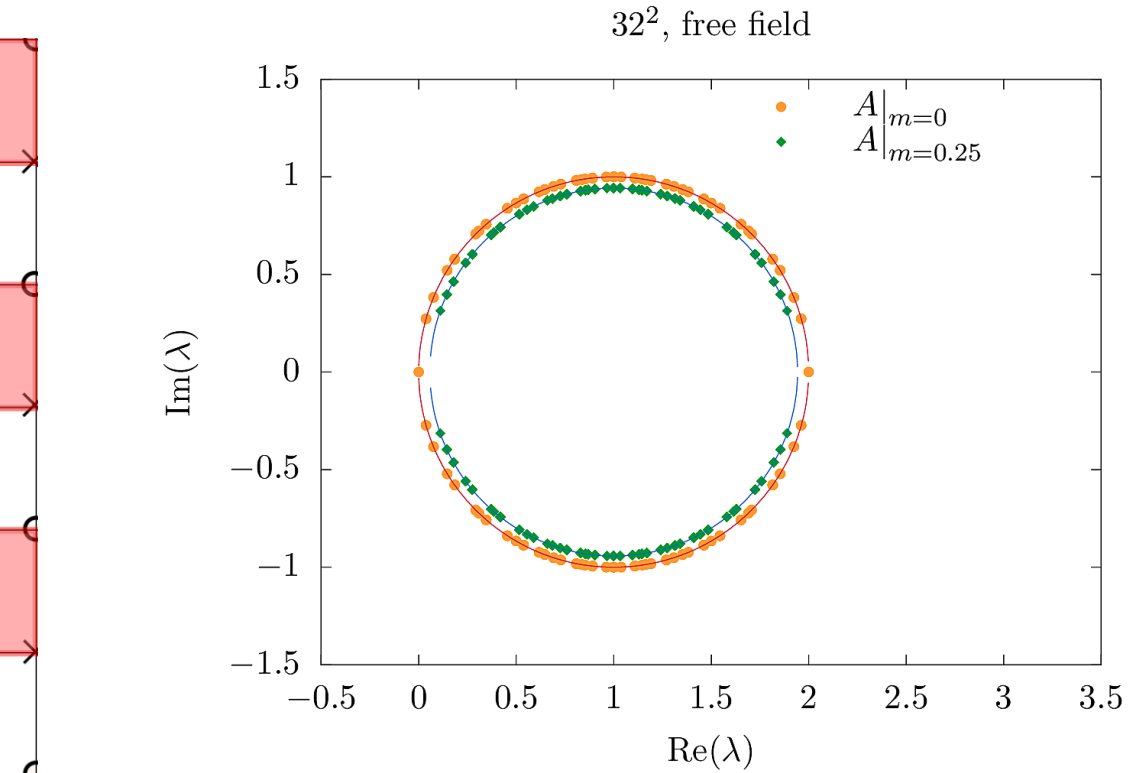

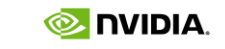

## THEORY: KAHLER-DIRAC PRECONDITIONING arXiv:1801.07823

- Key observation: the 2<sup>d</sup> hypercube of degrees of freedom is equivalent to a Kahler-Dirac fermion (in the free field)  $\blacktriangleright$
- Write the staggered operator as a dual-decomposition:  $D_{stag} = B + C + m$  $\blacktriangleright$ 
	- B: hopping terms within a  $2<sup>d</sup>$  block  $\blacktriangleright$
	- C: hopping terms across blocks  $\blacktriangleright$
- Perform a block-preconditioning by  $(B + m)^{-1}$  $\blacktriangleright$  $D_{KD}(m) = (B + m)^{-1} [(B + m) + C]$  $= \mathbb{I} + (B + m)^{-1}C$

Result: overlap-esque spectrum

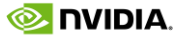

Hack the MG machinery in QUDA to manually form an  $N_{\text{dof}} = 48$  (2<sup>4</sup> times  $N_c = 3$ ) degree-of-freedom preserving  $\blacktriangleright$ operator

$$
D_{HISQ}(m) = D_{fat} + D_{long} + m\mathbb{I} = \underbrace{(B + m\mathbb{I})}_{X} + \underbrace{C}_{Y} + D_{long}
$$
\n
$$
D_{KD}(m) = \underbrace{(B + m\mathbb{I})^{-1}}_{Xinv} \left[ \underbrace{(B + m\mathbb{I})}_{X} + \underbrace{C}_{Y} + D_{\overline{t\circ n\circ g}} \right] = \mathbb{I} + \underbrace{(B + m\mathbb{I})^{-1}C}_{Yhat}
$$

## PREVIOUS APPROACH IN QUDA HISQ Stencil in 4 Dimensions

- Drop the Naik (three hop) term, justified by via a perturbative argument  $\blacktriangleright$
- Explicitly forming Y and Yhat ignores a lot of sparsity on the table:  $\blacktriangleright$ 
	- Staggered fat link only: 36 complex numbers per fine site  $\blacktriangleright$
	- Coarse KD hopping term: 1,152 complex numbers per fine site  $\blacktriangleright$
	- 32x memory bloat!  $\blacktriangleright$
- This approach is messy and limited per-GPU problem sizes but it worked well enough.

12

# OPTIMIZED APPROACH

- Take this expression seriously:  $D_{KD} = (B + m\mathbb{I})^{-1}D_{HISQ} = X^{-1}D_{HISQ}(m)$  $\blacktriangleright$
- Literally implement the KD preconditioned operator as a HISQ stencil application + block-local KD inverse  $\blacktriangleright$ 
	- Reuse the fat links from the outer solve  $\blacktriangleright$
	- Naturally include the long links, take advantage of long link compression  $\blacktriangleright$
	- Take advantage of NVSHMEM  $\blacktriangleright$
- The only extra memory overhead is  $X^{-1}$ : 144 complex numbers per fine site  $\blacktriangleright$ 
	- $\blacktriangleright$  4x larger than the fat gauge links
	- 8x *smaller* than Yhat (previous coarse hopping terms)  $\blacktriangleright$
- Directly coarsening the KD operator becomes *more efficient* because there are fewer memory overheads

If you've got it, flaunt it

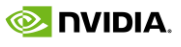

**Physical pion mass** configurations courtesy of Carleton DeTar (MILC collaboration)  $\blacktriangleright$ 

- Real workflow: ECP KPP measurement  $\blacktriangleright$ 
	- 10 "lighter" masses, including light and strange quarks, traditionally in a multi-shift CG  $\blacktriangleright$
	- 10 "heavy" masses, traditional CG, solved to a fixed "heavy quark" residual  $\blacktriangleright$
- Modifications for a HISQ MG test:  $\blacktriangleright$ 
	- "Peel" off three lightest masses for MG solve; reuse coarsened links *but update mass*  $\blacktriangleright$
	- Remaining seven masses remain in a multi-shift solve  $\blacktriangleright$

## THE METHOD IN ACTION Large MILC Configurations

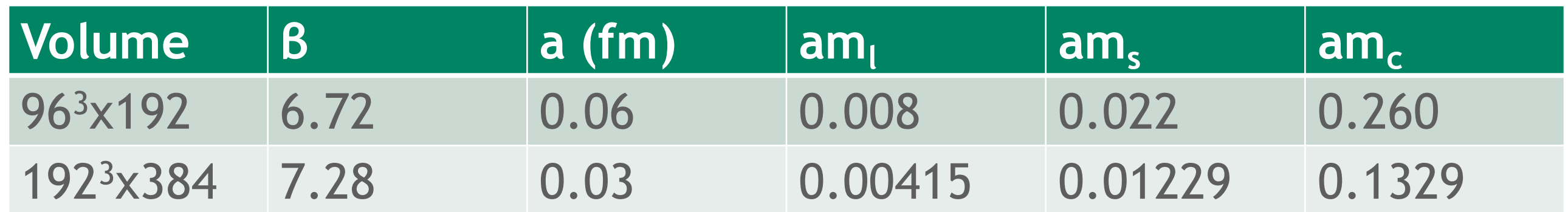

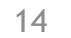

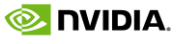

**Physical pion mass** configurations courtesy of Carleton DeTar (MILC collaboration)  $\blacktriangleright$ 

- Real workflow: ECP KPP measurement  $\blacktriangleright$ 
	- 10 "lighter" masses, including light and strange quarks, traditionally in a multi-shift CG  $\blacktriangleright$
	- 10 "heavy" masses, traditional CG, solved to a fixed "heavy quark" residual  $\blacktriangleright$
- Modifications for a HISQ MG test:  $\blacktriangleright$ 
	- "Peel" off three lightest masses for MG solve; reuse coarsened links *but update mass*  $\blacktriangleright$
	- Remaining seven masses remain in a multi-shift solve  $\blacktriangleright$

## THE METHOD IN ACTION Large MILC Configurations

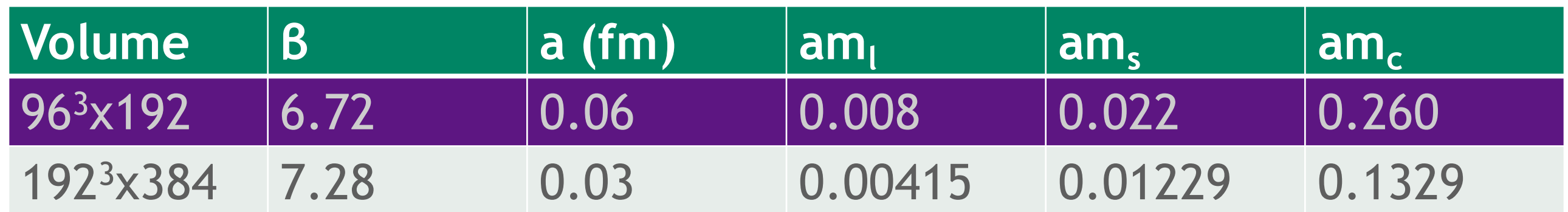

15

## FIVE LEVEL ALGORITHM

- We use a 24<sup>4</sup> local volume, 512 GPUs  $\blacktriangleright$ 
	- Could use as large as a 32<sup>2</sup>x48<sup>2</sup> local volume, **72 GPUs**  $\blacktriangleright$
	- We needed **432 GPUs** two years ago!  $\blacktriangleright$
- Level 1 is now the "fine" Kahler-Dirac operator
	- Full NVSHMEM support, etc  $\blacktriangleright$
- We use SVD deflation on the coarsest level
	- Result of the Lanczos developed by Dean Howarth
	- Deflation still has its place!

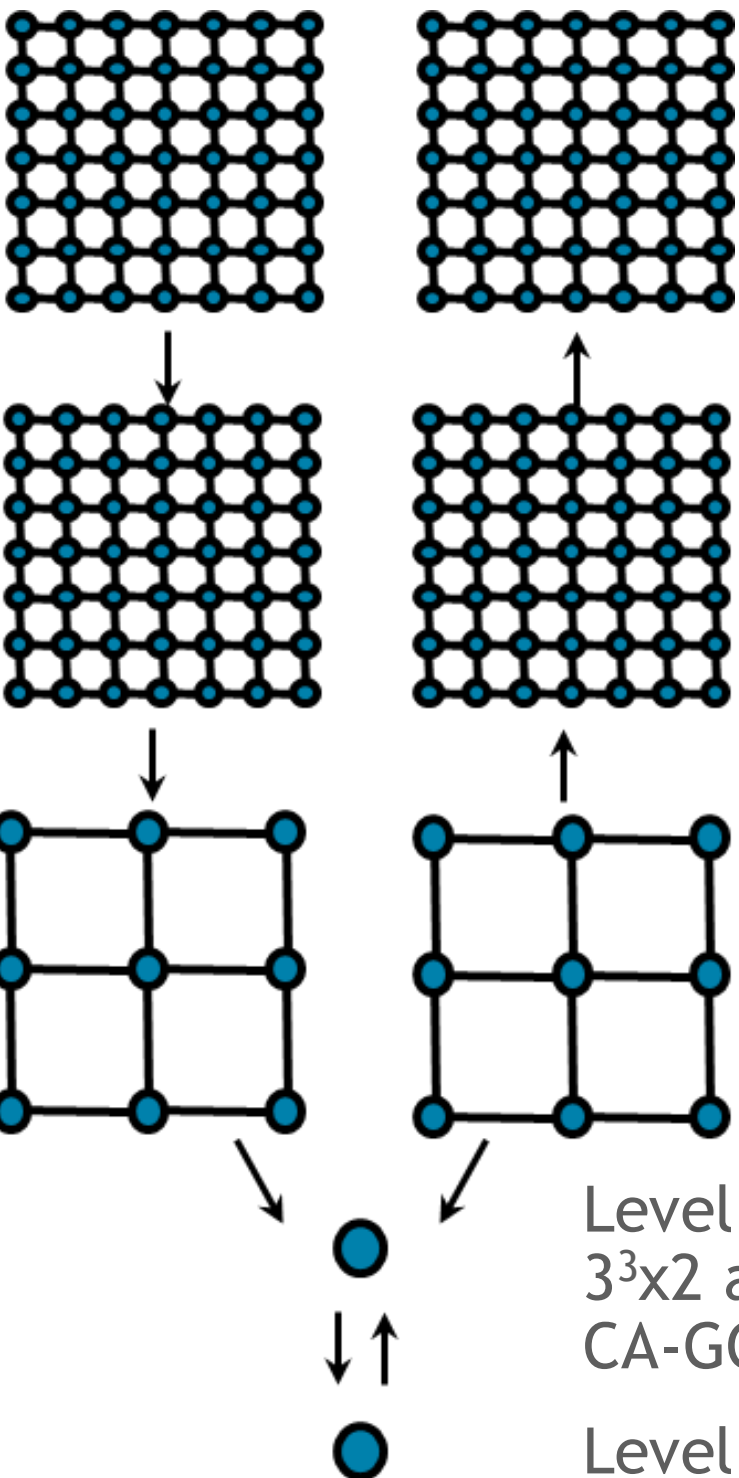

Level 0: Fine level 3 dof per site Full HISQ stencil 10<sup>-6</sup> tolerance

### Letting the optimized operator flex

Level 1: **Fine level** 3 dof per site Full HISQ stencil + KD prec. GCR to 0.25 tol., max 16 iter.

Level 2: **Intermediate level** 4<sup>3</sup>x6 aggregation, 192 dof per site GCR(16) to 0.25 tol., max 16 iter.

Level 3: **Coarsest level** 3 <sup>3</sup>x2 aggregation, 192 dof per site CA-GCR(16) to 0.25 inner tolerance

Level 4: **SVD Deflation** 0, 32, and 1024 singular vectors

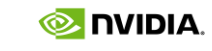

16

- Times are for *six* solves (two HISQ propagators)  $\blacktriangleright$
- Note: numbers are from NVIDIA's Selene cluster (number 6 on Top500)  $\blacktriangleright$ 
	- That said: this run will fit on the NVIDIA V100-16GB on Summit (I couldn't get jobs through the queue in time)  $\blacktriangleright$
	- This will also fit on Perlmutter's NVIDIA A100-40GB  $\blacktriangleright$

## PERFORMANCE IMPROVEMENTS 96<sup>3</sup>x192 MILC Configuration, physical pion mass, light mass 0.0008

- Took advantage of (almost) all of the magic: gauge compression, but no NVSHMEM (downstream of poor planning)  $\blacktriangleright$
- Greatly reduced memory overheads: hacky  $N_{\text{dof}}$ =48 coarse gauge links were ~1.5 GB for a 24<sup>4</sup> local volume  $\blacktriangleright$
- Greatly reduced setup time (I swear)

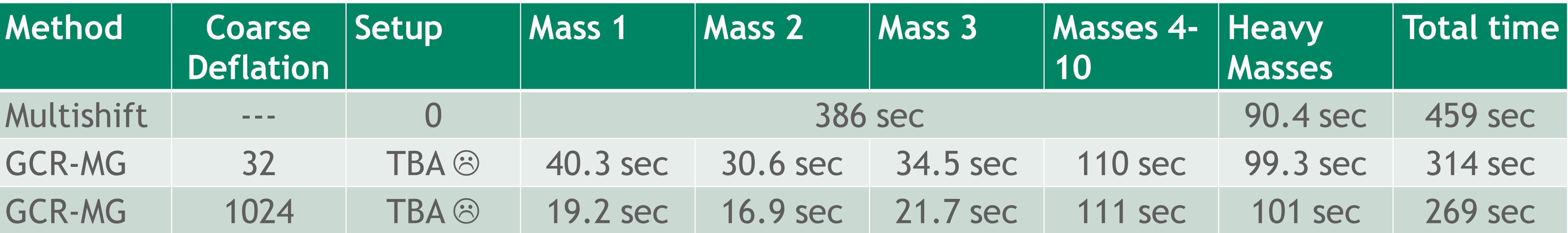

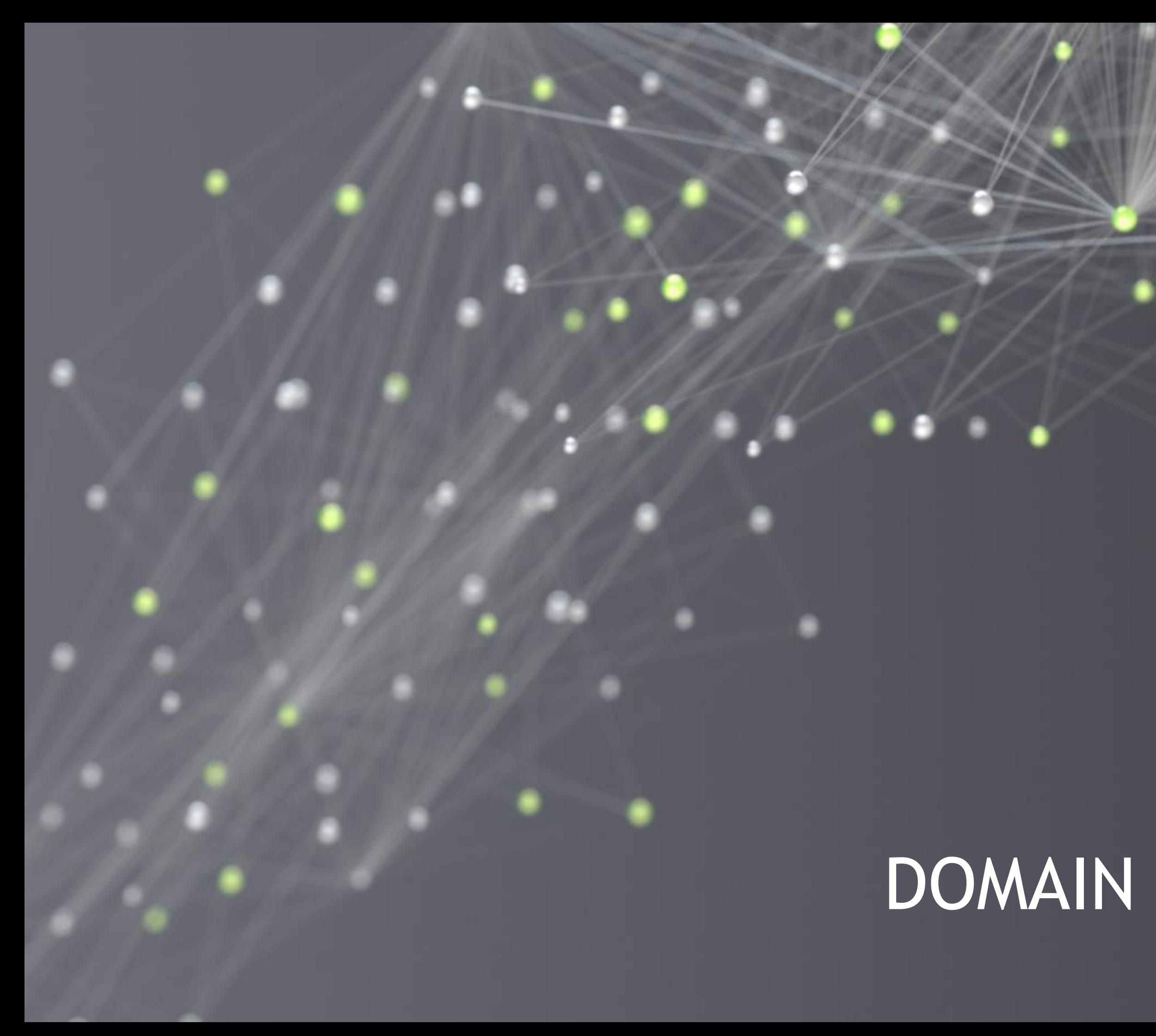

# DOMAIN WALL, IN BRIEF

### DOMAIN WALL WOES arXiv:2004.07732

- The domain wall operator is maximally indefinite  $\blacktriangleright$
- The domain wall operator has the "wrong number" of  $\blacktriangleright$ low modes:  $N_s \times N_c \times L_s$
- The "normal" approach is the (Schur-preconditioned) normal operator
- Right number of low modes!
- Broadly challenging to apply MG efficiently due to distance > 1 stencil (Cohen 2011, Boyle 2014)
- For some domain wall formulations, "Gamma5"  $\blacktriangleright$ operator is ultra local, MG can be efficiently applied
	- See Peter Boyle, "Algorithms for domain wall Fermions",  $\blacktriangleright$ Algorithms Parallel, July 29 @ 10:45 pm EST

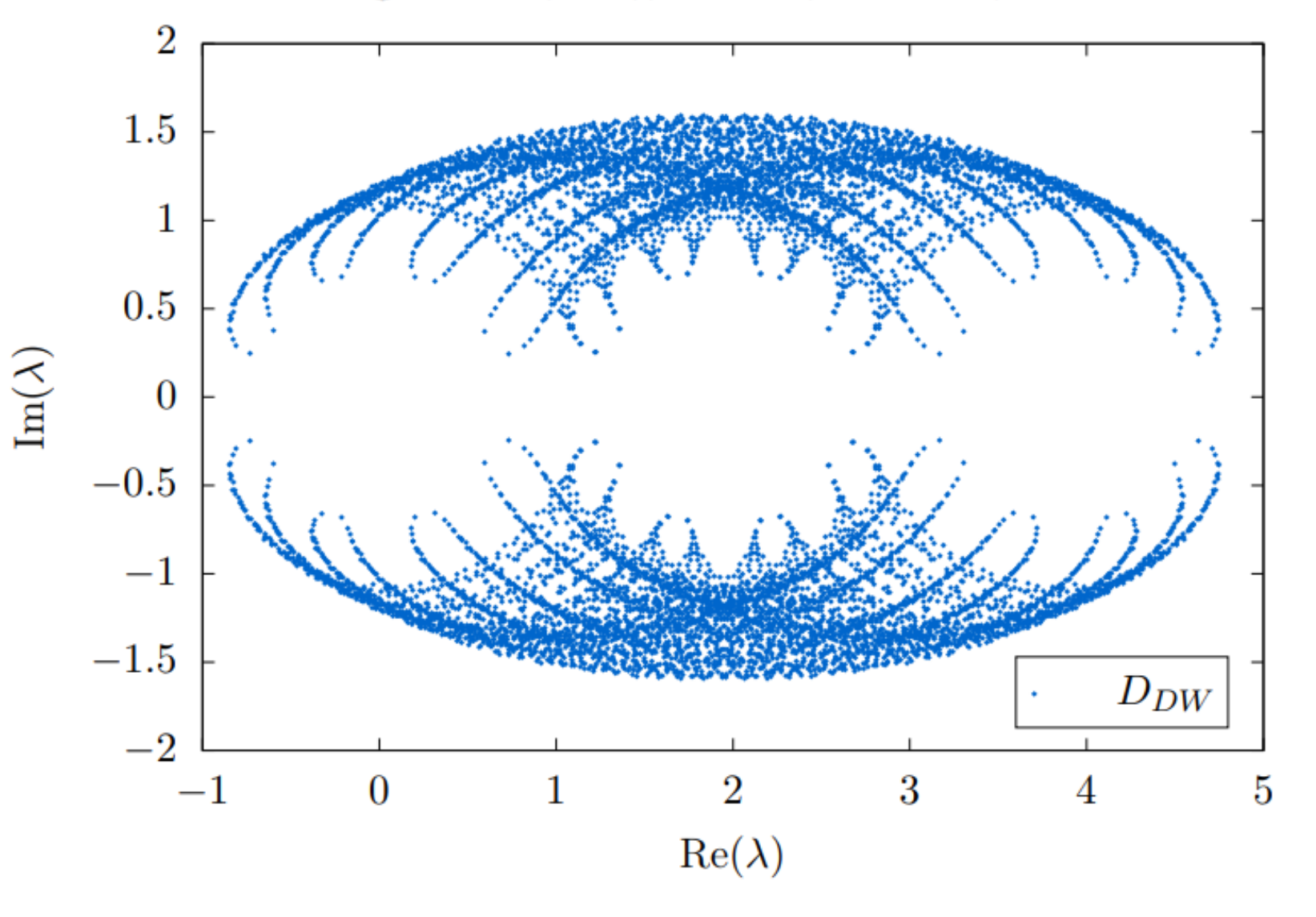

Eigenvalues,  $24^2$ ,  $\beta = 10.0, m = 0.05, L_s = 8$ 

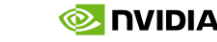

19

**D** DVIDIA.

## DOMAIN WALL THREE-STEP PLAN

### Good things come in threes Eigenvalues,  $24^2$ ,  $\beta = 10.0$ ,  $m = 0.05$ ,  $L_s = 8$

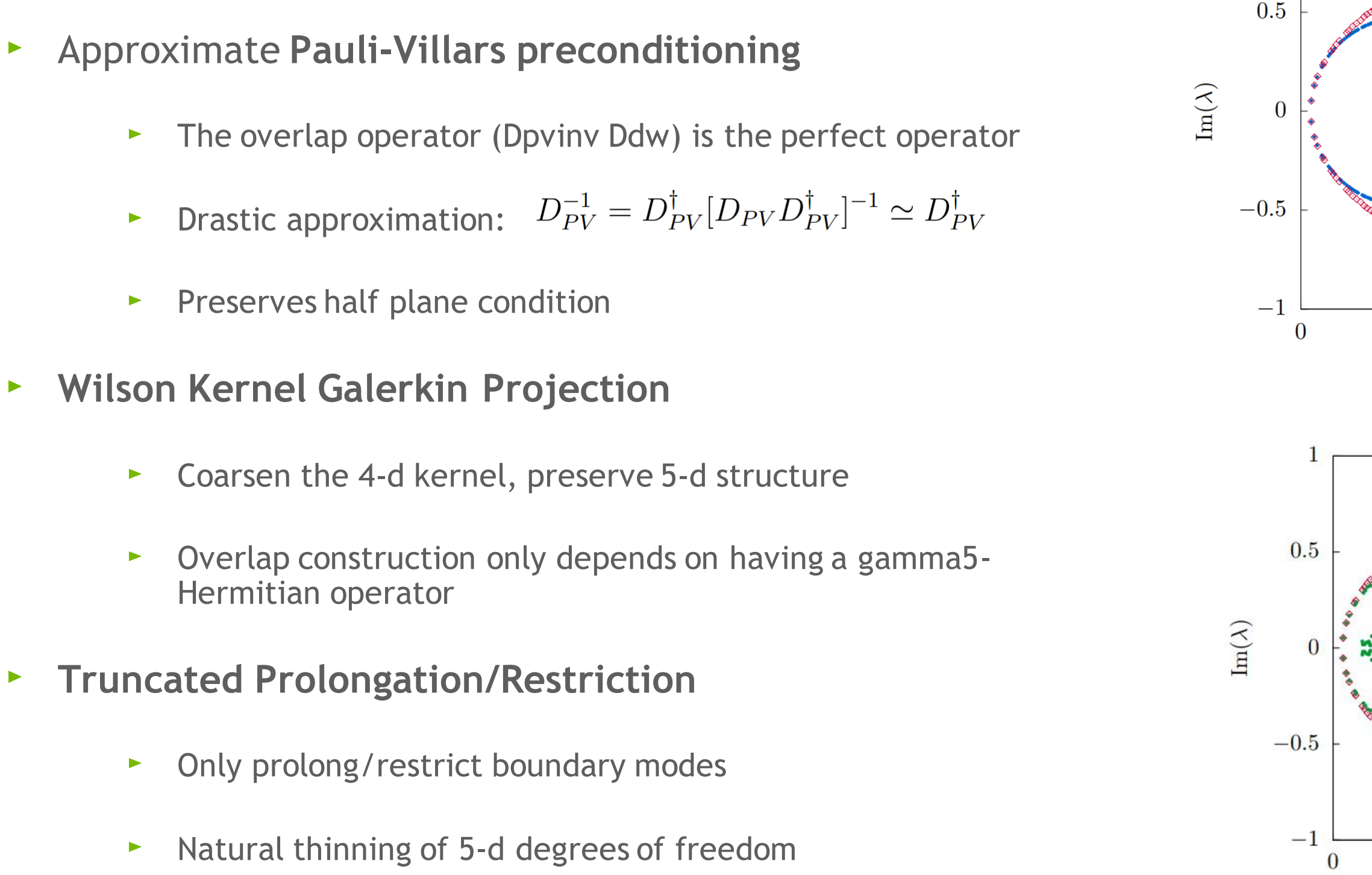

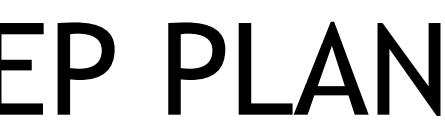

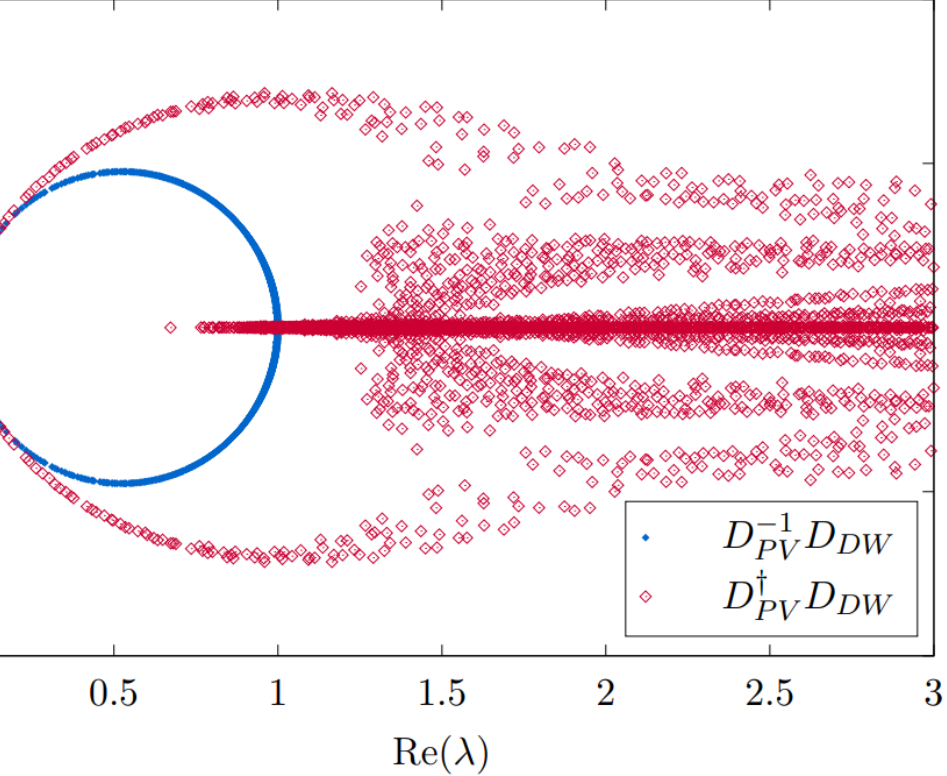

Eigenvalues,  $24^2$ ,  $\beta = 10.0$ ,  $m = 0.05$ ,  $L_s = \hat{L}_s = 8$ 

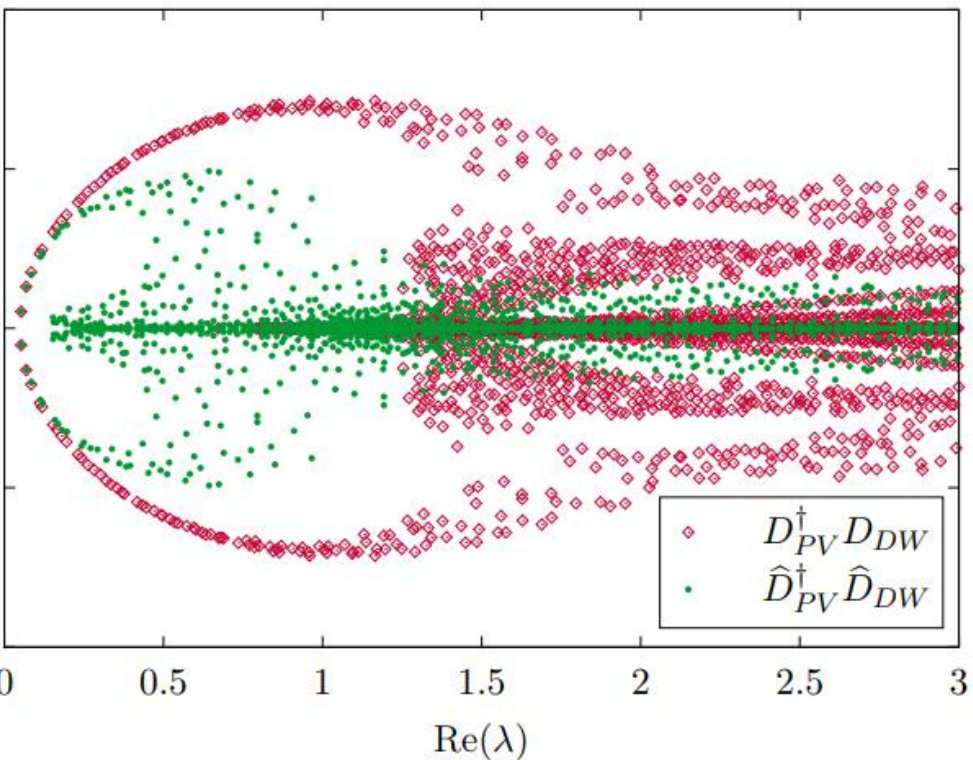

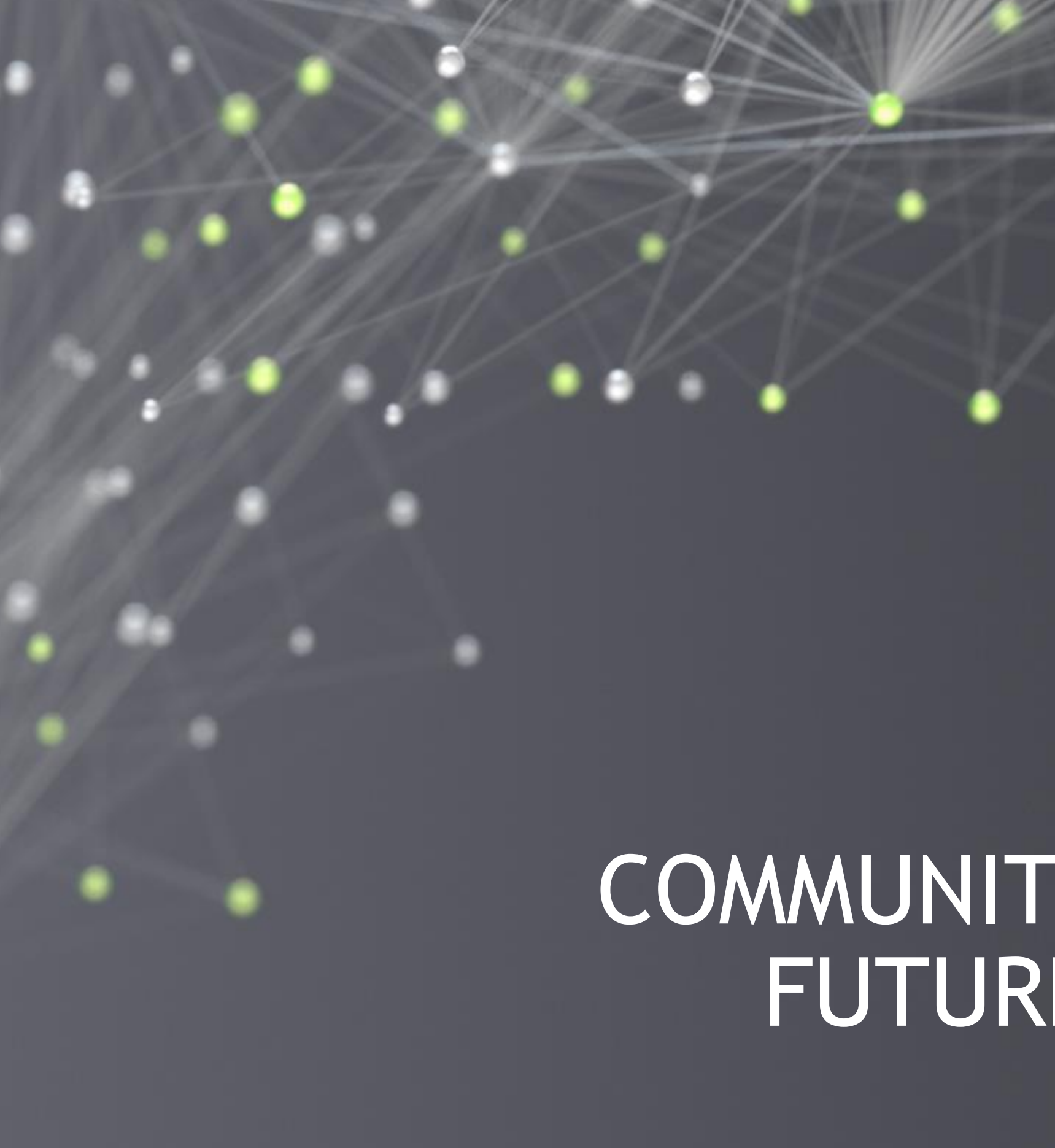

# COMMUNITY ASKS AND FUTURE WORK

# HELP US HELP YOU!

- If you want to try multigrid in your workflow, we want to know and we want to help!  $\blacktriangleright$
- The best way to reach the QUDA community is our public Slack: quda.slack.com  $\blacktriangleright$
- If you want to use HISQ MG in particular...  $\blacktriangleright$ 
	- **I** want to know and I want to help!
	- I've learned a lot about tuning, but that doesn't mean I know much $\blacktriangleright$

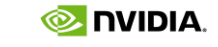

- HISQ Multigrid  $\blacktriangleright$ 
	- Updating this to the Generic Kernels framework  $\blacktriangleright$ 
		- ► Kate Clark, "Preparing for QUDA 2.0", Software Development Parallel, July 28 @ 1 pm EST
	- Formalizing MILC support (merging into the mainline develop branch)  $\blacktriangleright$
	- Fused HISQ + KD inverse operator for improved overlap of compute and communications  $\blacktriangleright$
	- Better guidance on tuning the algorithm  $\blacktriangleright$
- More broadly…  $\blacktriangleright$ 
	- Improved scale calculations for 16-bit fixed point coarse links in QUDA 2.0  $\blacktriangleright$
	- NVSHMEM support for the coarse operators  $\blacktriangleright$
	- Domain wall/Mobius MG  $\blacktriangleright$

# FUTURE WORK

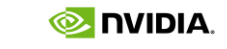

### There's always something else to do…

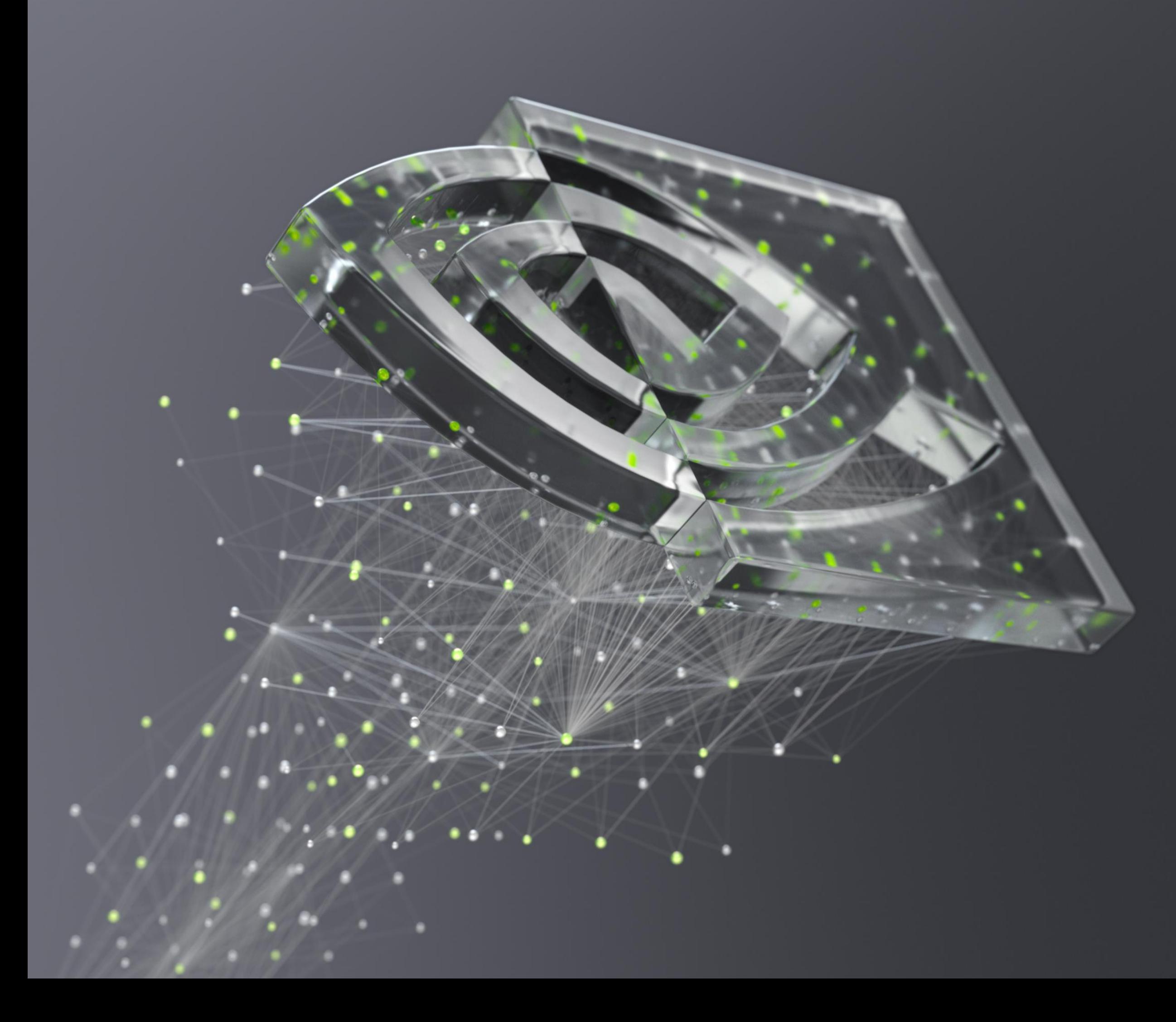

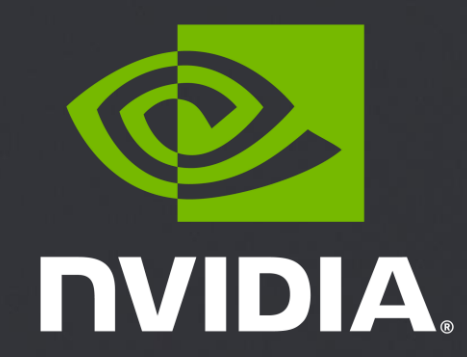